# **Design, Implementierung und Evaluation einer IDE-Integrierten Lösung zum konfliktfreien, einfachen und transparenten Wechsel zwischen Quellcodeversionen für Programmieranfänger**

Thema:

Design, Implementierung und Evaluation einer IDE-Integrierten Lösung zum konfliktfreien, einfachen und transparenten Wechsel zwischen Quellcodeversionen für Programmieranfänger Art: **[BA](https://wiki.mi.ur.de/arbeiten/alle?dataflt%5B0%5D=art_%3DBA)** Betreuer: [Alexander Bazo](https://wiki.mi.ur.de/arbeiten/alle?dataflt%5B0%5D=betreuer_%3DAlexander%20Bazo) Student: Niklas Woiton Status: [in Bearbeitung](https://wiki.mi.ur.de/arbeiten/alle?dataflt%5B0%5D=status_%3Din%20Bearbeitung) Stichworte: [Software Engineering](https://wiki.mi.ur.de/arbeiten/alle?dataflt%5B0%5D=stichworte_%3DSoftware%20Engineering), [Programming Education,](https://wiki.mi.ur.de/arbeiten/alle?dataflt%5B0%5D=stichworte_%3DProgramming%20Education) [Assistance Systems](https://wiki.mi.ur.de/arbeiten/alle?dataflt%5B0%5D=stichworte_%3DAssistance%20Systems) angelegt: 2019-06-07 Beginn:

```
2019-06-03
Antrittsvortrag:
     2019-07-15
```
## **Hintergrund**

Im Rahmen der Arbeit werden Möglichkeiten zur Entwicklung einer IDE-Integrierten Lösung für den einfachen Wechsel zwischen und die Gegenüberstellung von verschiedenen Quellcode-Versionen untersucht. Zielgruppe der Anwendung sind Programmieranfänger (Novizen) mit wenigen bis gar keinen Kenntnissen auf dem Gebiet der Programmierung, IDE-Bedienung oder Versionskontrolle. Beispielhafte Anwendungsfälle sind das gegenüberstellende Lernen von Programmiersprachen, Programmierparadigmen, Codestyles oder der Vergleich von Lösungsansätze mit eigenen Implementierung.

## **Zielsetzung der Arbeit**

Ziel der Arbeit sind Design, Implementierung und Evaluation einer IDE-Integrierten Lösung zum konfliktfreien, einfachen und transparenten Wechsel zwischen Quellcodeversionen für Programmieranfänger. Dadurch soll es ermöglicht werden schnell und einfach zwischen

verschiedenen Quellcodes zu wechseln bzw. sie gegenüberzustellen um Parallelen und Unterschiede zwischen verschiedenen Programmiersprachen, Programmierparadigmen, Codestyles oder Lösungsansätze erkennen zu können. Das Artefakt soll auch Programmieranfängern die wenig oder keine Kenntnisse von Programmierung, IDE-Bedienung oder Versionskontrolle haben einfach bedient werden können.

arbeitensdesign implementierung und evaluation einer ide-integrierten lossung zum konfliktfreien einfachen einfachen und transparenten wechsel zwischen fuer programmieranfaenger/https://wiki.miur.de/arbeiten/design impleme

#### **Konkrete Aufgaben**

Last update: 06.07.2019 23:45

- Anforderungserhebung auf Basis der Literatur und unter Einbeziehung der Zielgruppenbedürfnisse
- Design und Implementierung eines prototypischen IDE-Plugins
- Evaluation des Prototypen in einer Laborstudie mit Teilnehmern aus der potenziellen Nutzergruppe

#### **Erwartete Vorkenntnisse**

- Kenntnisse im Bereich der Softwareentwicklung
- Kenntnisse im Bereich der Versionsverwaltungssysteme

### **Weiterführende Quellen**

From: <https://wiki.mi.ur.de/> - **MI Wiki** Permanent link: https://wiki.mi.ur.de/arbeiten/design implementierung und evaluation einer ide-integrierten loesung zum konfliktfreien einfachen und transparenten wechsel zwischen quellcodeversionen fuer programmieranfaenger?rev=156245675 Last update: **06.07.2019 23:45**

-

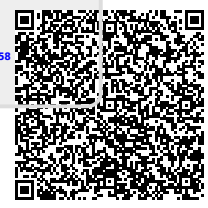